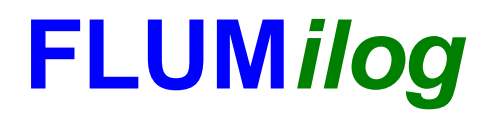

**Interface graphique v.5.6.1.0 Outil de calculV5.61**

# **Flux Thermiques Détermination des distances d'effets**

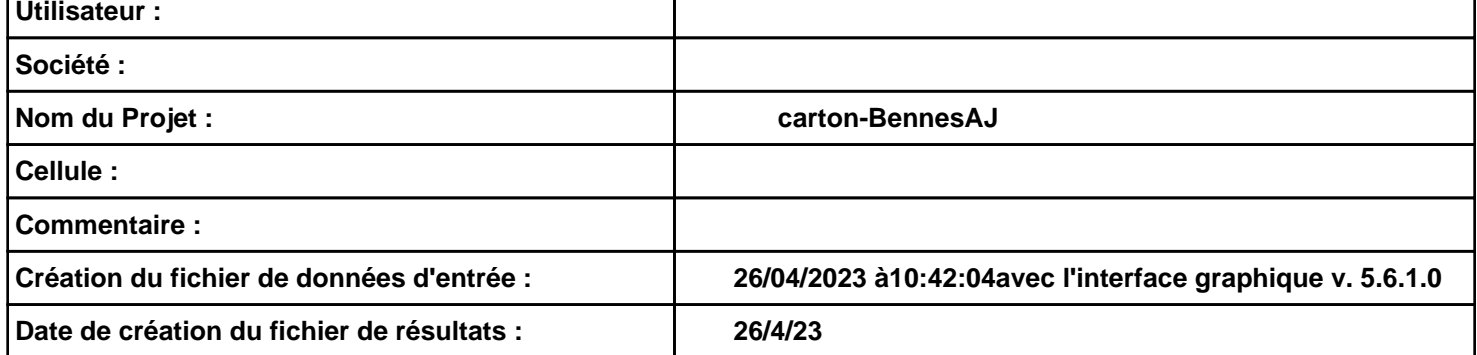

# *carton-BennesAJ* **FLUM***ilog*

# **I. DONNEES D'ENTREE :**

# **Donnée Cible Stockage à l'air libre**

**Hauteur de la cible : 1,8 m** 

### **Géométrie Cellule1**

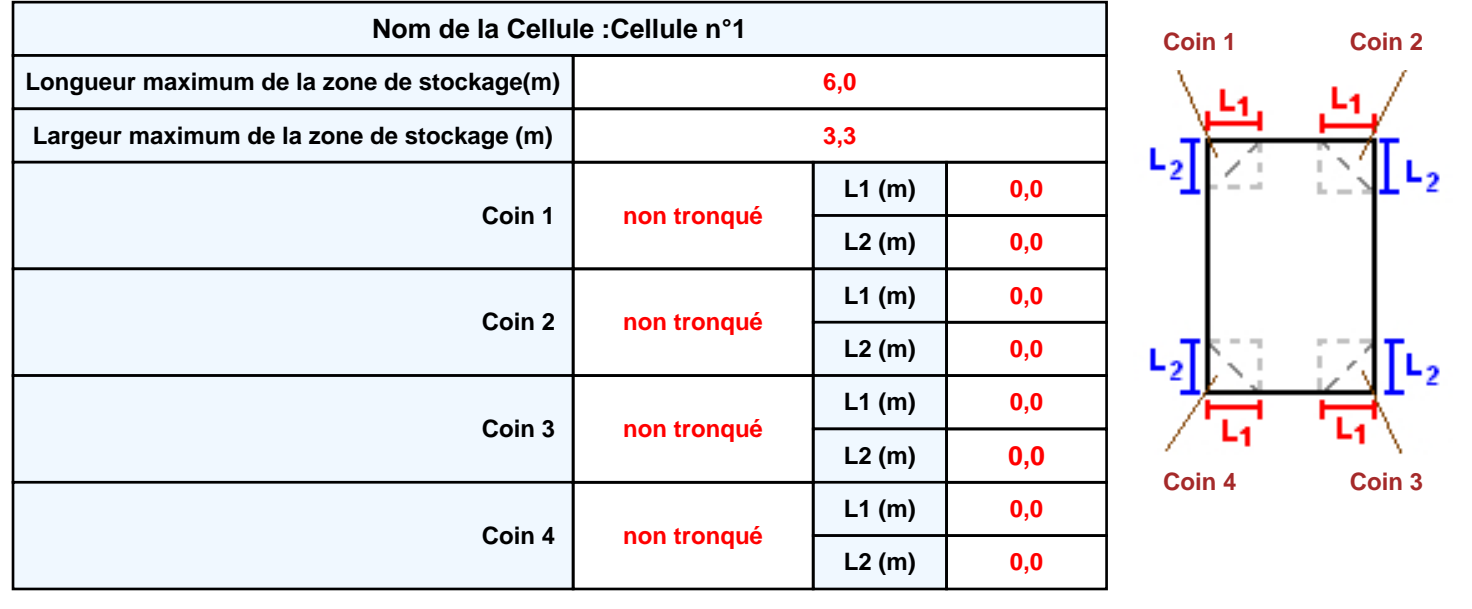

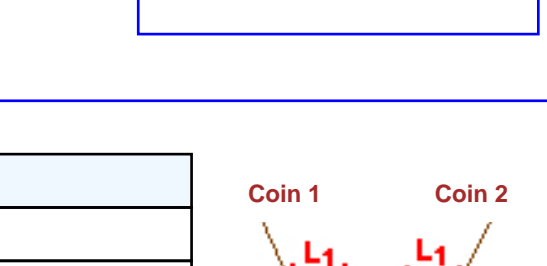

# *carton-BennesAJ* **FLUM***ilog*

## **Stockage de la cellule : Cellule n°1**

## **Mode de stockage Masse** *Dimensions* **Longueur de préparation A Longueur de préparation B Déport latéral a Déport latéral b m 0,0 m 0,0 m 0,0 m 0,0**

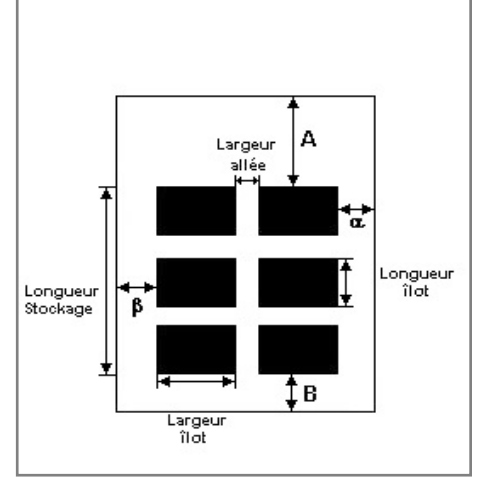

#### *Stockage en masse*

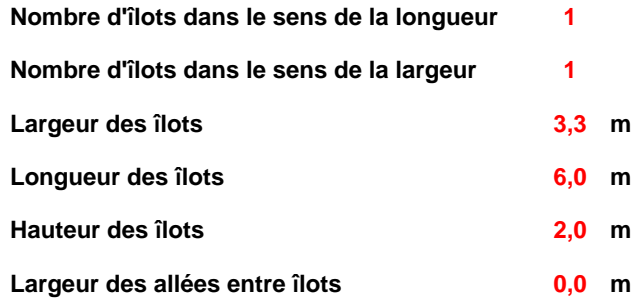

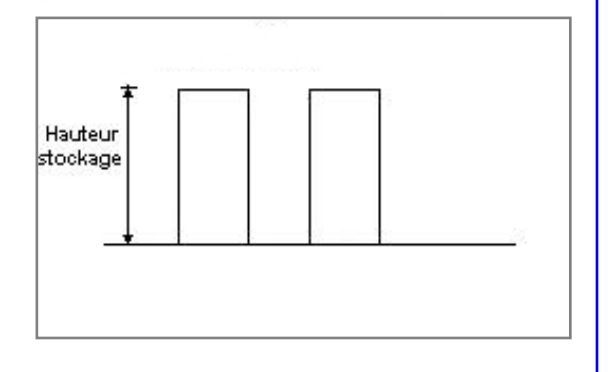

### **Palette type de la cellule Cellule n°1**

#### *Dimensions Palette*

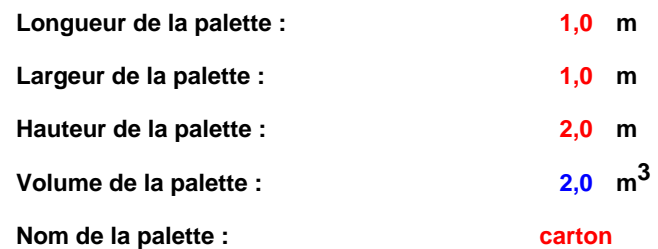

#### **Poids total de la palette : 200,0 kg**

#### *Composition de la Palette (Masse en kg)*

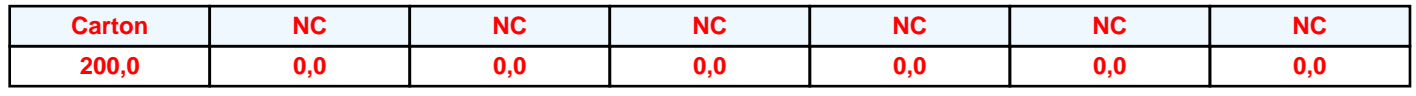

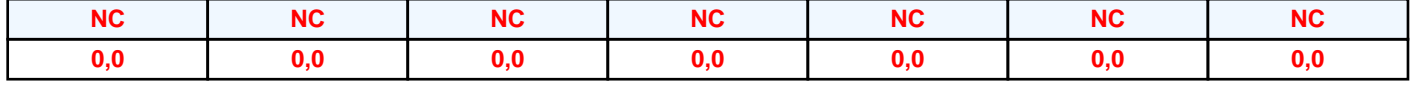

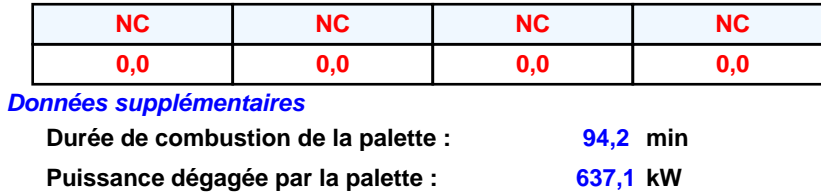

### **Merlons**

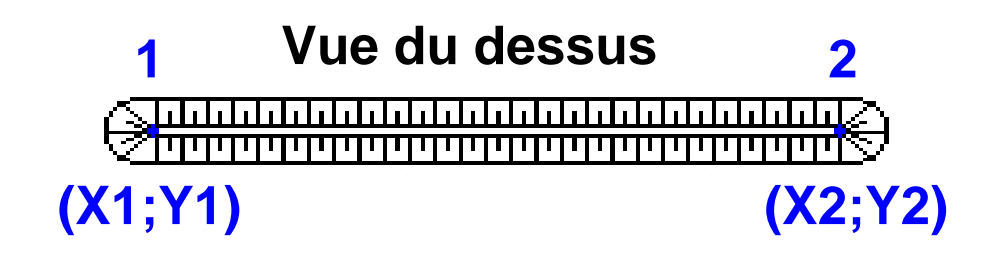

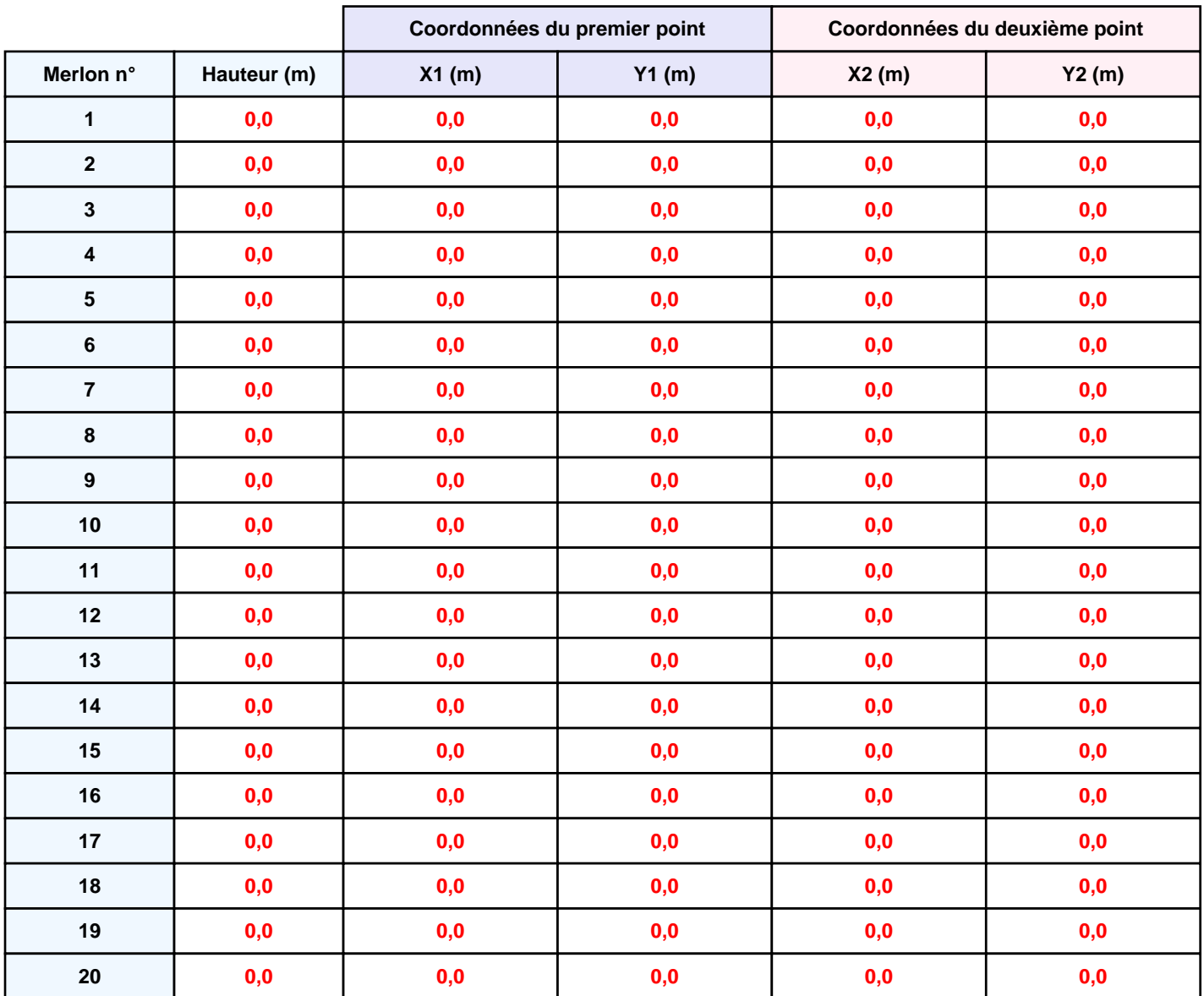

# **II. RESULTATS :**

**Départ de l'incendie dans la cellule : Cellule n°1**

**Durée de l'incendie dans la cellule : Cellule n°1 107,0 min**

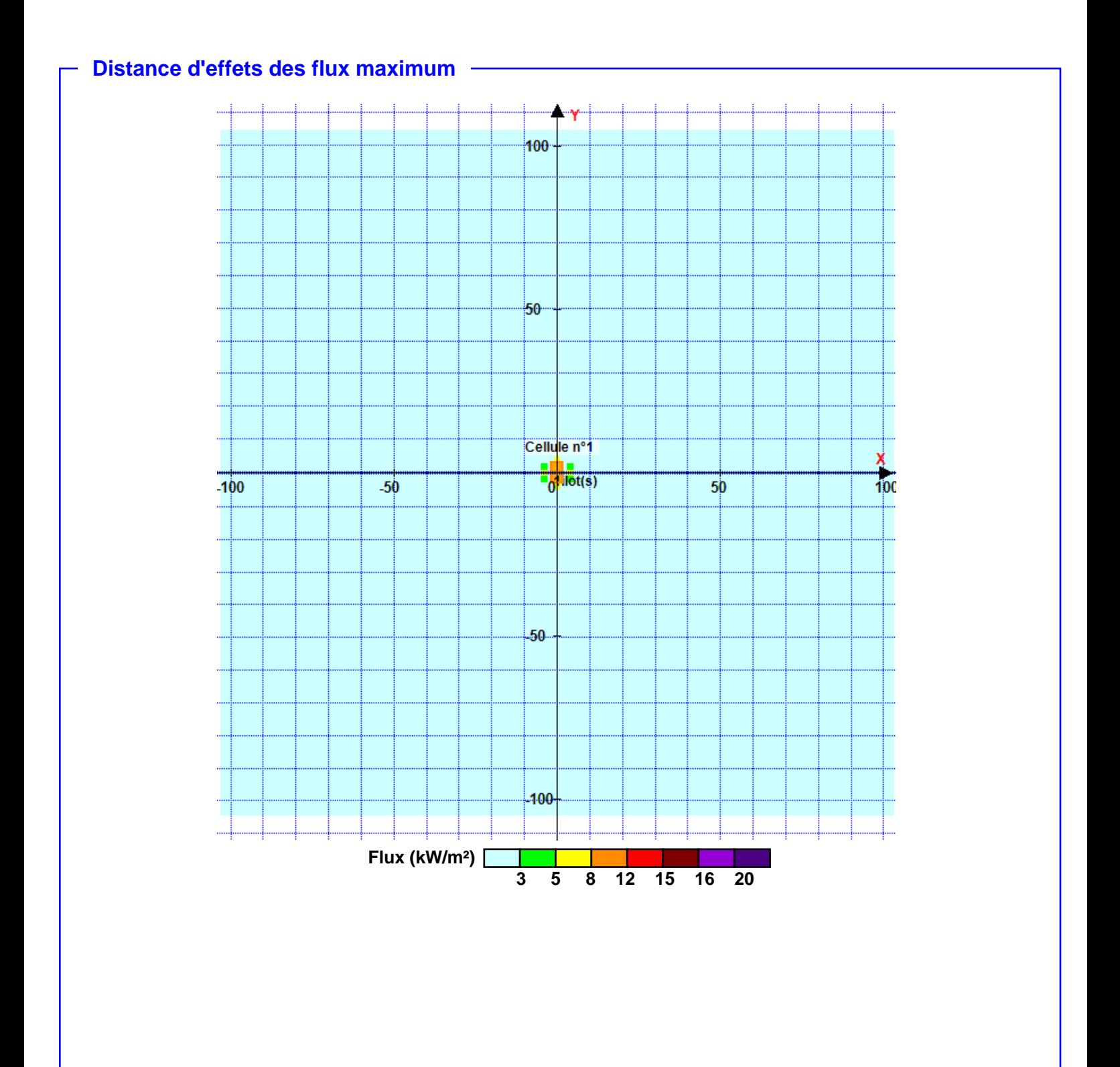

**Pour information : Dans l'environnement proche de la flamme,le transfert convectif de chaleur ne peut être négligé. Il est donc préconisé pour de faibles distances d'effets comprises entre 1 et 5 m de retenir une distance d'effets de 5 m et pour celles comprises entre 6 m et 10 m de retenir 10 m.**